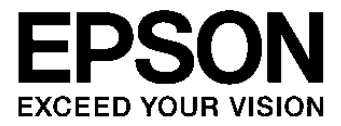

# **S1R72U16 Application Note**

#### **NOTICE**

No part of this material may be reproduced or duplicated in any form or by any means without the written permission of Seiko Epson. Seiko Epson reserves the right to make changes to this material without notice. Seiko Epson does not assume any liability of any kind arising out of any inaccuracies contained in this material or due to its application or use in any product or circuit and, further, there is no representation that this material is applicable to products requiring high level reliability, such as, medical products. Moreover, no license to any intellectual property rights is granted by implication or otherwise, and there is no representation or warranty that anything made in accordance with this material will be free from any patent or copyright infringement of a third party. This material or portions thereof may contain technology or the subject relating to strategic products under the control of the Foreign Exchange and Foreign Trade Law of Japan and may require an export license from the Ministry of Economy, Trade and Industry or other approval from another government agency.

All other product names mentioned herein are trademarks and/or registered trademarks of their respective companies.

©SEIKO EPSON CORPORATION 2008, All rights reserved.

## **Scope**

This document applies to the S1R72U16 IDE device - USB 2.0 host bridge LSI.

### **Notice**

Before using the S1R72U16, carefully read the sections "Special use case for S1R72U16" and "S1R72U16 Errata."

## **Table of Contents**

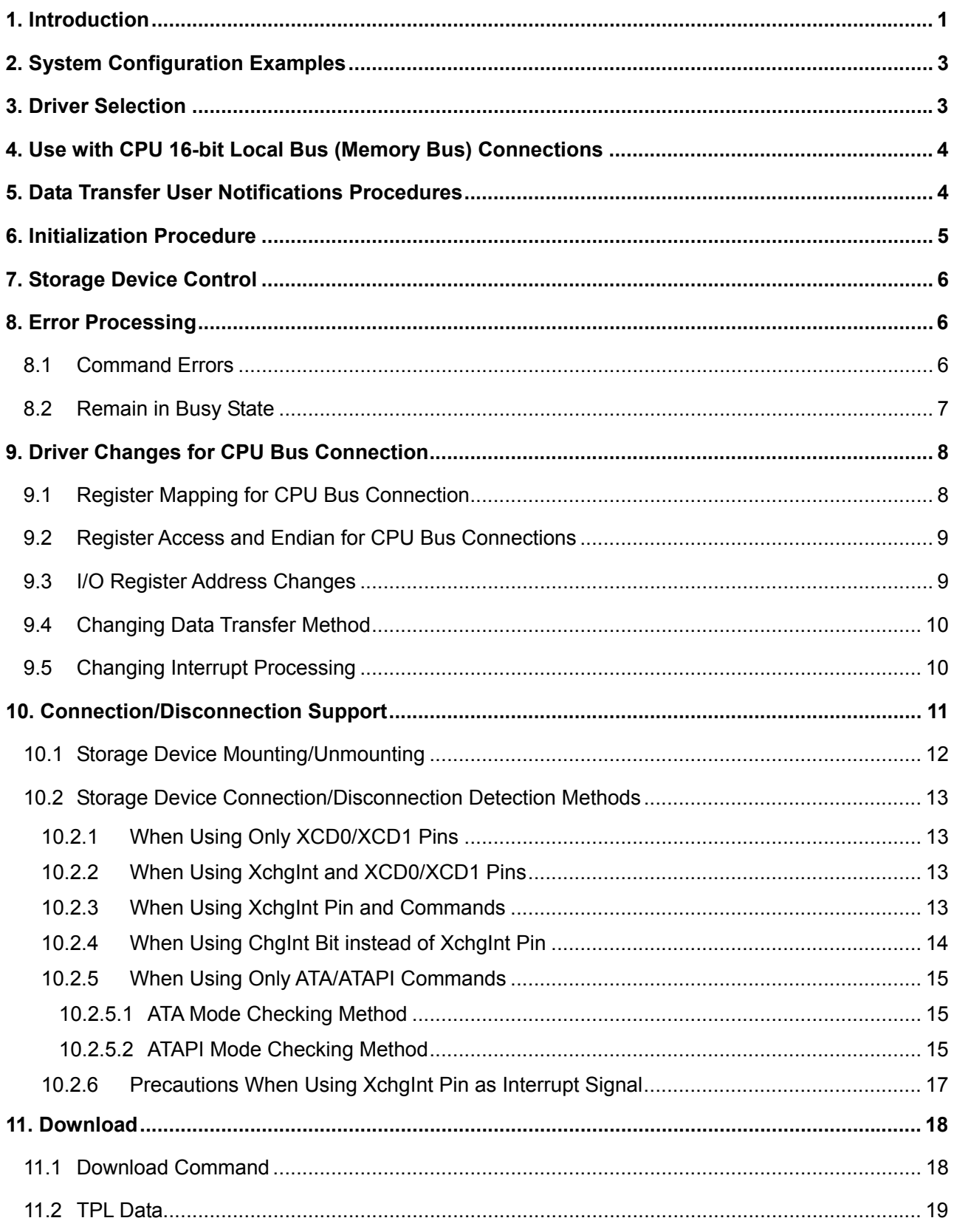

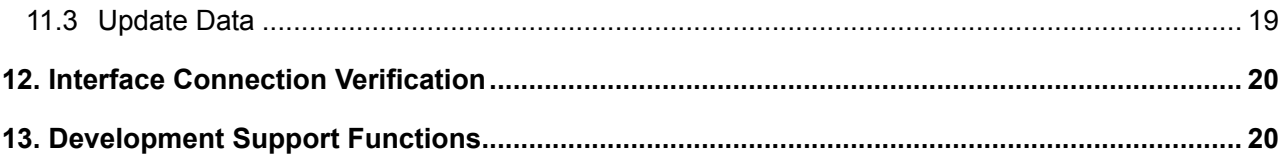

## <span id="page-5-0"></span>**1. Introduction**

This LSI is designed to enable control of USB storage devices from the main CPU in compliance with the ATA/ATAPI-6 standards without a USB driver. Nor does it require modification of the ATA/ATAPI driver, provided the USB device is connected via this LSI and the IDE bus and not connected or disconnected as a product (system).

Table 1.1 shows the correspondence between the chapters of this document and the various development phases.

| Development phase              | <b>Chapter</b>                                                                                                    |
|--------------------------------|----------------------------------------------------------------------------------------------------|
| Product concept                |                                                                                                    |
| System study                   | Introduction<br>1.<br>2.<br><b>System Configuration Examples</b><br>3.<br>Driver Selection<br>4.<br>Use with CPU 16-bit Local Bus (Memory Bus)<br>Connections                                                |
| System specification<br>design | Data Transfer User Notifications Procedures<br>5.                                                                                                    |
| Software design                | Initialization Procedure<br>6.<br>7.<br>Storage Device Control<br>8.<br><b>Error Processing</b><br>Driver Changes for CPU Bus Connection<br>9.<br>10.<br>Connection/Disconnection Support<br>Download<br>11. |
| Board design                   |                                                                                                    |
| Evaluation                     | Interface Connection Verification<br>12.<br>13.<br>Development Support Functions                                                                                                    |

**Table 1.1 Correspondence between chapters and development phases** 

Note the following precautions when using the LSI. They are also included in the relevant sections of the *S1R72U16 Technical Manual*.

- Mode settings
	- $\triangleright$  Set the CSEL pin to Master (= Low) when using in two-device mode
- Device control
	- $\triangleright$  The maximum data size that can be transferred with a single command is 800000h bytes for Ultra DMA transfers in the DATA-OUT (Write) direction.
	- $\triangleright$  Connection/disconnection occurs as storage devices are temporarily disconnected while processing the DOWNLOAD MICROCODE command.
- USB devices
	- $\triangleright$  The supported USB devices are Bulk Only Transport Mass Storage Class, and Hub Class.
		- \* Subclass UFI (SubClassCode value 04h) is not supported.
	- $\triangleright$  Up to two storage devices and up to three USB hubs may be connected. Any additional devices will be ignored.

## **1. Introduction**

- Connection/disconnection
	- $\triangleright$  The main CPU interrupt detection should be set to level detection when using the XChgInt pin as an interrupt signal in two-device mode.
	- $\triangleright$  Main CPU interrupt detection should be set to both rising and falling edge detection when using the XCD0 and XCD1 pins as interrupt signals.
- Clock selection
	- ¾ Make sure the CLKSEL pin settings match the frequency of the crystal oscillator used.

## <span id="page-7-0"></span>**2. System Configuration Examples**

Fig. 2.1 shows system configuration examples and LSI settings for various storage device connection methods.

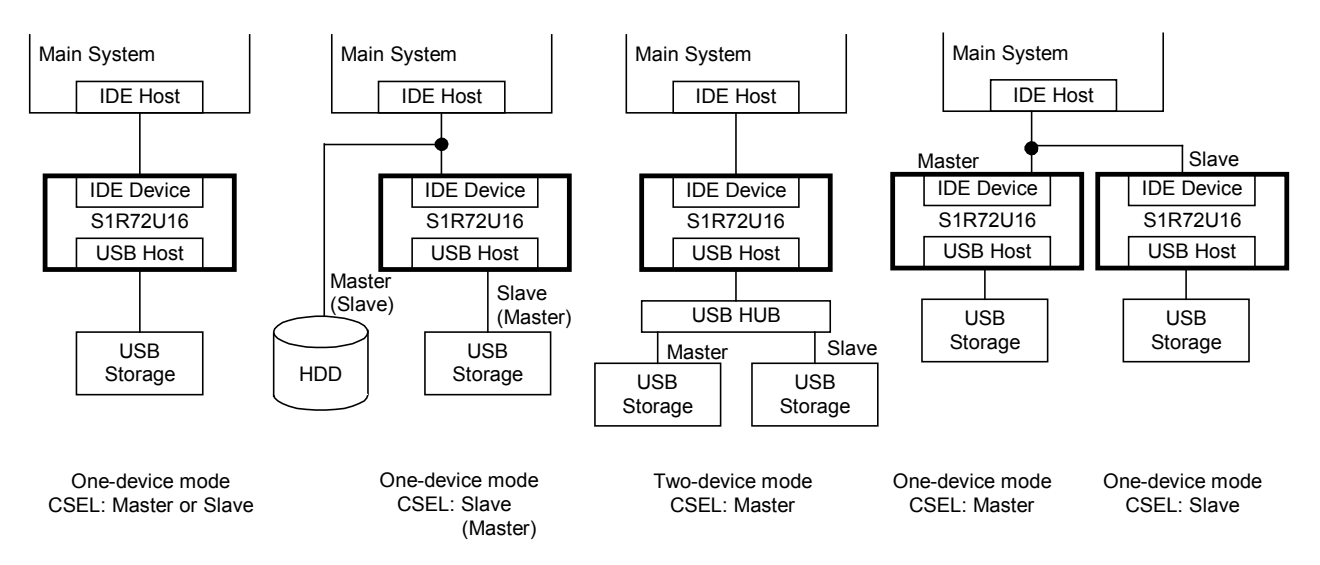

## **Fig. 2.1 System configuration examples and settings**

## **3. Driver Selection**

Storage devices such as Flash memory or HDDs with 512 bytes per sector can be controlled using ATA or CF (True IDE mode) drivers.

\* Since this LSI does not implement attribute memory, the CF (True IDE mode) driver must always see this LSI as a CF without attribute memory. If the CF driver in use checks for the presence of a CF with attribute memory, add a modification to make such a CF appear present at all times to enable use of the LSI.

An ATAPI driver is required to control optical disk devices such as CD, DVD, or MO drives. Flash memory and HDD devices can also be controlled in ATAPI mode; use the ATAPI driver if unrestricted control of storage devices is needed.

## <span id="page-8-0"></span>**4. Use with CPU 16-bit Local Bus (Memory Bus) Connections**

This LSI offers the highest performance when used with IDE bus connections, but also includes a control mode using a CPU 16-bit local bus (hereafter "CPU bus") to enable use with CPUs that lack an IDE bus. This section describes use with CPU bus connections.

The following drivers can be used when the LSI is connected to a CPU bus.

- ATA/ATAPI driver
- CF (True IDE mode) driver
	- \* Since this LSI does not implement attribute memory, the CF (True IDE mode) driver must always see this LSI as a CF without attribute memory. If the CF driver in use checks for the presence of a CF with attribute memory, add a modification to make such a CF appear present at all times to enable use of the LSI.

These drivers can be obtained as follows:

- Use the drivers provided with the CPU or file system.
- Purchased from a software company.
- Use the sample ATA/ATAPI (CF (True IDE mode)) driver provided by Seiko Epson.
	- \* Use of software provided by Seiko Epson requires acceptance of the terms of the license agreement.

Using this LSI with these drivers requires the following modifications:

• Change I/O register address

The following changes may also be necessary.

- Change data transfer method if using DMA transfer for data transfers.
- Change interrupt processing if using interrupts from a device.

For details of the changes required, refer to 9. Driver Changes for CPU Bus Connection

## **5. Data Transfer User Notifications Procedures**

The DASP signal may be used to notify to the user that the system is currently transferring data.

The DASP signal is used by the master device to detect the presence of a slave device during initialization processing. But after initialization is complete, it operates at Low during command processing (when the Status register BSY bit or DRQ bit is 1) and High at all other times. This means it may be used, for example, for access lamps, when data is being transferred.

For more information on signal operations, refer to the *S1R72U16 Technical Manual*.

## <span id="page-9-0"></span>**6. Initialization Procedure**

Fig. 6.1 illustrates the initialization sequence performed by the LSI after power is turned on.

![](_page_9_Figure_3.jpeg)

#### **Fig. 6.1 LSI initialization sequence**

The Status register BSY bit is set to 1 and the PLL\_Locked pin (Port13) to High before initialization starts if the LSI starts up normally after the XRESET (chip reset) signal is cleared. The BSY bit is set to 0 once initialization is complete. This allows control of the LSI by the main CPU.

The main CPU should initiate the ATA/ATAPI standard initialization sequence after the BSY bit has switched to 0. Table 6.1 shows command examples for initialization.

| <b>Command type</b>       | Command<br>Code | <b>ATA protocol</b>              | Command<br><b>Code/Operation</b><br>Code | <b>ATAPI protocol</b> | <b>Details</b>                |
|---------------------------|-----------------|----------------------------------|------------------------------------------|-----------------------|-------------------------------|
| <b>ECh</b><br>ATA command |                 | <b>IDENTIFY</b><br><b>DEVICE</b> | A <sub>1</sub> h                         |                       | Obtains device<br>information |
|                           | EFh.            | <b>SET FEATURES</b>              | EFh.                                     | <b>SET FEATURES</b>   | Sets transfer mode,<br>etc.   |
|                           |                 |                                  | 12 <sub>h</sub>                          | <b>INQUIRY</b>        | Obtains device<br>information |
| ATAPI command             |                 |                                  | 25h                                      | <b>READ CAPACITY</b>  | Obtains record<br>details     |

**Table 6.1 Commands used in initialization** 

## <span id="page-10-0"></span>**7. Storage Device Control**

The LSI complies with *AT Attachment with Packet Interface – 6 (ATA/ATAPI – 6)*. Thus, storage devices should be controlled in compliance with these standards. It also complies with *AT Attachment with Packet Interface – 4, 5 (ATA/ATAPI – 4, 5)* to ensure backward compatibility, enabling control using CHS (Cylinder Header Sector).

Support for optical disk devices consists of compliance with the *Multi-Media Commands – 5 (MMC – 5)* CD/DVD commands, allowing control of CD, CD-RW, DVD, DVD±RW, and MO devices.

For more information on supported ATA/ATAPI commands, refer to the *S1R72U16 Technical Manual*.

## **8. Error Processing**

This section describes the error specifics and appropriate corrective measures.

### **8.1 Command Errors**

The main CPU should perform error processing when the LSI returns an error status in response to ATA/ATAPI commands issued by the main CPU. Tables 8.1 and 8.2 list errors.

| Error data<br>(Error register bit)) | <b>Meaning</b>                                       | <b>Corrective action</b>                                                                    |
|-------------------------------------|------------------------------------------------------|---------------------------------------------------------------------------------------------|
| ABRT=1                              | Command not supported by storage<br>device.          | Issue a different command or change the<br>storage device.                                  |
|                                     | Storage device returns an error.                     |                                                                                             |
|                                     | Storage device is disconnected.                      | Refer to "10. Connection/Disconnection<br>Support."                                         |
| ABRT=1, IDNF=1                      | Main CPU specified non-accessible<br>LBA/CHS.        | Re-obtain storage device information and<br>issue command specifying accessible<br>LBA/CHS. |
| ABRT=1, ICRC=1                      | CRC error was detected during Ultra<br>DMA transfer. | Potential problem with IDE signal quality.<br>Check wiring.                                 |
| $MC=1$                              | Media or storage device was changed.                 | Refer to "10. Connection/Disconnection<br>Support."                                         |
| $NM=1$                              | Media or storage device does not<br>exist.           | Refer to "10. Connection/Disconnection<br>Support."                                         |

**Table 8.1 ATA command errors (when Status register ERR bit is 1)** 

<span id="page-11-0"></span>![](_page_11_Picture_160.jpeg)

![](_page_11_Picture_161.jpeg)

## **8.2 Remain in Busy State**

The LSI remains in Busy state (Status register BSY bit or DRQ bit is 1) while the storage device continues to return NAK on the USB bus protocol. Timeout processing should be performed at the main CPU when using such storage devices. Issuing an ATA/ATAPI standard Hardware Reset as part of the timeout processing will result in a reset from Busy state.

![](_page_11_Figure_5.jpeg)

**Fig. 8.1 Typical timeout processing** 

## <span id="page-12-0"></span>**9. Driver Changes for CPU Bus Connection**

## **9.1 Register Mapping for CPU Bus Connection**

The ATA/ATAPI driver of the main CPU exerts controls by accessing the IDE control registers normally found in the main CPU. For connections via a CPU bus, the control registers will be the ATA task file registers themselves mapped to the main CPU memory map. Accordingly, the I/O register access section of the driver must be modified for CPU bus connections.

![](_page_12_Figure_4.jpeg)

**Fig. 9.1 Control register outline** 

## <span id="page-13-0"></span>**9.2 Register Access and Endian for CPU Bus Connections**

The data bus is a little endian 16-bit bus. The data register only allows 16-bit access. Other register values are valid only for lower addresses.

The 16-bit data obtained from the data bus must be swapped if the main CPU is big endian.

| <b>OFFSET</b> |                | <b>ATA task file registers</b> | <b>OFFSET</b>   | <b>ATA task file registers</b> |                |
|---------------|----------------|--------------------------------|-----------------|--------------------------------|----------------|
|               | <b>READ</b>    | <b>WRITE</b>                   |                 | <b>READ</b>                    | <b>WRITE</b>   |
| 00h           |                | Data (16bit)                   | 10h             |                                | none           |
| 01h           |                |                                | 11h             |                                |                |
| 02h           | Error          | Feature                        | 12h             |                                | none           |
| 03h           |                |                                | 13h             |                                |                |
| 04h           |                | Sector Count                   | 14h             |                                | none           |
| 05h           |                |                                | 15h             |                                |                |
| 06h           |                | <b>LBA Low</b>                 | 16h             | none                           |                |
| 07h           |                |                                | 17 <sub>h</sub> |                                |                |
| 08h           | <b>LBA Mid</b> |                                | 18h             |                                | none           |
| 09h           |                |                                | 19h             |                                |                |
| 0Ah           |                | <b>LBA High</b>                | 1Ah             |                                | none           |
| 0Bh           |                |                                | 1Bh             |                                |                |
| 0Ch           | Device         |                                | 1Ch             | <b>Alternate Status</b>        | Device Control |
| 0Dh           |                |                                | 1Dh             |                                |                |
| 0Eh           | <b>Status</b>  | Command                        | 1Eh             |                                | none           |
| 0Fh           |                |                                | 1Fh             |                                |                |

**Table 9.1 CPU mode ATA task file register map** 

![](_page_13_Picture_267.jpeg)

\* OFFSET is the first address of the memory area assigned for the LSI I/O register.

## **9.3 I/O Register Address Changes**

The driver accesses the registers shown in Table 9.2 to control the device.

| ATA task file registers (*1) |                                                                 |                |  |  |  |  |
|------------------------------|-----------------------------------------------------------------|----------------|--|--|--|--|
| <b>Operation</b>             | <b>READ</b><br><b>WRITE</b>                                     |                |  |  |  |  |
|                              | Data                                                            |                |  |  |  |  |
|                              | Error                                                           | Features       |  |  |  |  |
|                              | Sector Count                                                    |                |  |  |  |  |
|                              | LBA Low (Sector Number *2, *3)<br>LBA Mid (Cylinder Low *2, *3) |                |  |  |  |  |
| Register                     |                                                                 |                |  |  |  |  |
|                              | LBA High (Cylinder High *2, *3)                                 |                |  |  |  |  |
|                              | Device (Device/Head *2) (Select Card/Head *3)                   |                |  |  |  |  |
|                              | <b>Status</b>                                                   | Command        |  |  |  |  |
|                              | Alternate Status                                                | Device Control |  |  |  |  |

**Table 9.2 I/O Registers** 

\*1 Registers are referred to as ATA Task File registers or Task File registers.

\*2 Register names defined in standards predating *AT Attachment with Packet Interface – 5 (ATA/ATAPI-5)*

\*3 Register names defined in *CompactFlash Specifications*

<span id="page-14-0"></span>The registers shown in Table 9.2 are mapped onto the CPU memory area shown in Table 9.1 when the LSI is connected to the CPU bus. The I/O register address defined by the driver should be modified to the I/O register address for the LSI mapped onto the CPU memory area.

## **9.4 Changing Data Transfer Method**

The PIO transfer and DMA transfer are available in CPU bus connection. As for the DMA setting of this LSI, please use Multi Word DMA. (Ultra DMA is not able to use it)

A DMA controller capable of transferring data between the device and memory connected via the CPU bus should be used for DMA transfers with the LSI. For detailed information on DMA controller control methods, refer to the manual for the CPU used or contact the CPU manufacturer.

## **9.5 Changing Interrupt Processing**

To use interrupts from this LSI in the driver, use the XINT signal and modify the interrupt handler to ensure interrupts are notified to the driver.

## <span id="page-15-0"></span>**10. Connection/Disconnection Support**

For supporting storage device connection/disconnection, a software in the main CPU should correspond to the processing (e.g. detecting connection/discconection, mount/unmount proccessing by application software). The LSI includes the pins (connection/disconnection pins) and registers shown in Table 10.1. Their use allows the main CPU to detect storage device connection and disconnection. For more information on connection/disconnection pins and register, refer to the *S1R72U16 Technical Manual*.

| <b>Pin/register</b>                                          | <b>Description</b>                           |
|--------------------------------------------------------------|----------------------------------------------|
| XCD0 pin                                                     | Indicates the storage device connection      |
| XCD1 pin                                                     | status.                                      |
| Xchgint pin                                                  | Indicates the occurrence of a storage device |
| Chgint bit<br>(ATA task file registers Status register bit1) | connection or disconnection.                 |

**Table 10.1 Connection/disconnection pins and registers** 

If the main CPU lacks free pins for connecting the connection/disconnection pins, the connection status of storage devices can be obtained by issuing ATA/ATAPI commands. For detailed information, refer to "10.2.5 When Using Only ATA/ATAPI Commands."

Note that media connection and disconnection cannot be detected using the connection/disconnection pins or ChgInt bit for CD/DVD drives or multi-card reader devices. Detect media status by issuing commands for obtaining their status.

## <span id="page-16-0"></span>**10.1 Storage Device Mounting/Unmounting**

Fig. 10.1 shows a typical status transition when the main CPU supports connection and disconnection.

![](_page_16_Figure_3.jpeg)

#### **Fig. 10.1 Typical status transition when connection/disconnection is supported**

The main CPU should perform mounting processing on detecting storage device connection and unmounting processing on detecting disconnection. The main CPU should issue the commands shown in Table 10.2 to the LSI for mounting and unmounting processing. Connection and disconnection notification will not be issued correctly to the LSI if these commands are not issued by the main CPU. There is no need to issue the commands in Table 10.2 when not using the XchgInt pin or ChgInt bit.

![](_page_16_Picture_139.jpeg)

![](_page_16_Picture_140.jpeg)

The main CPU connection/disconnection detection methods are described below.

## <span id="page-17-0"></span>**10.2 Storage Device Connection/Disconnection Detection Methods**

The main CPU should detect storage device connection or disconnection by one of the following methods and perform the appropriate mounting or unmounting processing.

#### **10.2.1 When Using Only XCD0/XCD1 Pins**

The XCD0/XCD1 pins are monitored to detect storage device connection or disconnection. These pins can also be used for interrupts or polling. The pins indicate the connection status of the storage device regardless of IDENTIFY DEVICE or IDENTIFY PACKET DEVICE commands received or ATA/ATAPI standard resets (Hardware Reset, SRST, or DEVICE RESET command).

When using an interrupt signal, read the pin status when an interrupt occurs and perform mounting processing if Low and unmounting processing if High. When using a polling, perform mounting processing when the status changes from High to Low and unmounting processing when the status changes from Low to High.

#### **10.2.2 When Using XchgInt and XCD0/XCD1 Pins**

The XchgInt pin is used to detect connection or disconnection. XCD0/XCD1 pins are used to obtain the storage device connection status. The XchgInt pin may be used for either interrupts or polling. When the XchgInt pin is used as an interrupt signal, the XCD0/XCD1 pins status should be read when an interrupt occurs, followed by mounting processing if Low and unmounting processing if High. When the XchgInt pin is used for polling, the XCD0/XCD1 pins status should be read when the status changes from High to Low.

#### **10.2.3 When Using XchgInt Pin and Commands**

Connection or disconnection is detected by the XchgInt pin. The storage device connection status is obtained by issuing commands. The main CPU should issue the commands shown in Table 10.3 to obtain the storage device connection status before performing mounting or unmounting processing, depending on storage device status. The XchgInt pin is used in the same way as described in "10.22 When Using XchgInt and XCD0/XCD1 Pins."

In two-device mode, issue commands to both master and slave devices, since the XchgInt pin is not capable of determining whether a connection or disconnection occurred in the master or the slave storage device.

<span id="page-18-0"></span>

| ΑΤΑ/ΑΤΑΡΙ<br>mode | Command                                                                                                    | Data position     | <b>Value</b>                      | <b>Status</b>                                                                     |
|-------------------|----------------------------------------------------------------------------------------------------|-------------------|-----------------------------------|-----------------------------------------------------------------------------------|
|                   | <b>IDENTIFY PACKET DEVICE</b>                                                                                                    | Word0: bit8 to 12 | Except 1Fh                        | Connected                                                                         |
| ATAPI mode        |                                                                                                    | (Device Type)     | 1Fh                               | <b>Disconnected</b>                                                               |
|                   | <b>INQUIRY</b>                                                                                                    | Byte0: bit0 to 4  | Except 1Fh                        | Connected                                                                         |
|                   |                                                                                                    | (Device Type)     | 1Fh                               | Disconnected                                                                      |
|                   | <b>IDENTIFY DEVICE</b>                                                                                                    | Word60 $\sim$ 61  | Except 0000h                      | Connected                                                                         |
|                   |                                                                                                    | (Total LBA)       | 0000h                             | Disconnected                                                                      |
|                   |                                                                                                    |                   | Except 02h or 20h                 | Connected                                                                         |
|                   | <b>GET MEDIA STATUS</b>                                                                                                    | Error register    | 20h<br>(MC: Media Change)         | Connected:<br>Single<br>notification<br>immediately after<br>device<br>connection |
|                   |                                                                                                    |                   | 02 <sub>h</sub><br>(NM: No Media) | Disconnected                                                                      |
|                   | <b>READ/WRITE commands</b>                                                                                                    |                   | Except 02h or 20h                 | Connected                                                                         |
| ATA mode          | <b>READ SECTOR(S)</b><br>READ SECTOR(S) EXT<br><b>READ DMA</b><br><b>READ DMA EXT</b><br><b>READ MULTIPLE</b><br><b>READ MULTIPLE EXT</b>                                                                    |                   | 20h<br>(MC: Media Change)         | Connected:<br>Single<br>notification<br>immediately after<br>device<br>connection |
|                   | <b>READ VERIFY SECTOR(S)</b><br>READ VERIFY SECTOR(S) EXT<br>WRITE SECTOR(S)<br><b>WRITE SECTOR(S) EXT</b><br><b>WRITE DMA</b><br><b>WRITE DMA EXT</b><br><b>WRITE MULTIPLE</b><br><b>WRITE MULTIPLE EXT</b> | Error register    | 02h<br>(NM: No Media)             | Disconnected                                                                      |

**Table 10.3 Connection status obtainable by issuing commands** 

\* Media Change and No Media are bits in the ATA task file register Error register. For detailed information, see the ATA/ATAPI-4, -5, -6 standards.

#### **10.2.4 When Using ChgInt Bit instead of XchgInt Pin**

The ChgInt bit (ATA task file registers Status register bit) may be used instead of the XchgInt pin. This bit operates in the same way as the XchgInt pin, except that the logic is reversed. The ChgInt bit may be used for polling only. The ChgInt bit may be used replacing the XchgInt pin described in "10.2.2 When Using XchgInt and XCD0/XCD1 Pins" and "10.2.3 When Using XchgInt Pin and Commands." The ChgInt bit value changing from 0 to 1 indicates that a connection or disconnection has occurred.

#### <span id="page-19-0"></span>**10.2.5 When Using Only ATA/ATAPI Commands**

The main CPU can obtain the storage device connection status by periodically issuing ATA/ATAPI commands. The confirmation methods are described below for different command system settings.

#### 10.2.5.1 ATA Mode Checking Method

In ATA mode, the main CPU can obtain the storage device connection status by periodically issuing the GET MEDIA STATUS command. In two-device mode, the command should be issued to both master and slave devices. Table 10.4 shows the information returned by the LSI in response to the GET MEDIA STATUS command.

#### **Table 10.4 Information returned for GET MEDIA STATUS command**

![](_page_19_Picture_117.jpeg)

#### 10.2.5.2 ATAPI Mode Checking Method

In ATAPI mode, the main CPU can obtain the storage device connection status by issuing the TEST UNIT READY and REQUEST SENSE commands. In two-device mode, the commands should be issued to both master and slave devices.

The TEST UNIT READY command should be issued periodically. The REQUEST SENSE command should be issued to obtain error information when the LSI returns an error status in response to the TEST UNIT READY command. The storage device connection status can then be obtained from the error information obtained using the REQUEST SENSE command, together with the ChgInt bit value. Table 10.5 shows the error information returned by the REQUEST SENSE command and the ChgInt bit values.

| <b>Error information</b> |            |             | Chgint | <b>Status</b>                                                           |
|--------------------------|------------|-------------|--------|-------------------------------------------------------------------------|
| <b>Sense Key</b>         | <b>ASC</b> | <b>ASCQ</b> | value  |                                                                         |
| 06h                      | 28h        | 00h         |        | Storage device was connected                                            |
|                          |            |             | 0      | Storage device connection unchanged<br>Storage device media was changed |
| 02h                      | 3Ah        | 00h         |        | Storage device was disconnected                                         |
|                          |            |             | 0      | Storage device connection unchanged<br>Storage device media was removed |

**Table 10.5 Error information returned by REQUEST SENSE command and ChgInt bit values** 

#### <span id="page-21-0"></span>**10.2.6 Precautions When Using XchgInt Pin as Interrupt Signal**

The XchgInt pin must be used in conjunction with the XCD0 or XCD1 pins or commands, since it is not capable of determining storage device connection status alone. Take the following precautions for interrupt detection methods when using this pin as an interrupt.

- One-device mode
	- $\triangleright$  Use falling detection or Low level detection for interrupt detection.
- Two-device mode
	- $\triangleright$  Use Low level detection for interrupt detection.

Fig. 10.2 illustrates operations when a slave storage device is connected while the XchgInt pin is Low with a master storage device connected. In this case, Low level detection is necessary for interrupt detection to detect connection or disconnection of both the master and slave devices.

![](_page_21_Figure_8.jpeg)

- (1) Master storage device is connected.
- (2) Slave storage device is connected. Xchgint pin is Low, and Chgint bit remains at 1.
- (3) Receipt of command for master satisfies conditions for XchgInt pin to change to High. XchgInt pin is Low and ChgInt bit remains at 1, since conditions are not satisfied for slave.
- (4) Receipt of command for slave satisfies conditions to change the XchgInt pin to High. XchgInt pin changes to High and ChgInt bit changes to 0, since conditions are satisfied for both master and slave.

## Fig. 10.2 Pin operations for connection/disconnection when XchgInt pin is **Low in two-device mode**

## <span id="page-22-0"></span>**11. Download**

The LSI features a download function and uses the ATA command DOWNLOAD MICROCODE (92h). For more information on the download function and TPL, refer to the *S1R72U16 Technical Manual*.

## **11.1 Download Command**

Table 11.1 shows DOWNLOAD MICROCODE command parameters. Data transfer phase shall use PIO transfer, since this is a PIO Data Out command. The Sector count field uses the sector size to set the transfer size for data downloaded to the LSI. This is an ATA standard command; one sector corresponds to 512 bytes. The data should therefore be padded with 00h if the download data byte size is not a multiple of the sector size.

The main CPU can issue DOWNLOAD MICROCODE commands as required. The data downloaded remains valid until LSI power is turned off. The command should be issued during system initialization (after the Status register BSY bit changes to 0) after power is turned on, since the LSI operation will vary depending on the data downloaded before and after downloading. Download data applies for a single DOWNLOAD MICROCODE command issued to either master or slave in two-device mode. There is no problem even if the command is repeatedly issued..

Download data includes TPL data and Update data. Only one download data item can be downloaded each time a DOWNLOAD MICROCODE command is issued. To use both TPL data and Update data in the LSI, the DOWNLOAD MICROCODE command must be issued separately for each set of data.

| <b>Register</b> |     | 6                         | 5   | 4          | 3 | $\overline{2}$ |   | 0 |
|-----------------|-----|---------------------------|-----|------------|---|----------------|---|---|
| Features        |     | Subcommand code = 01h     |     |            |   |                |   |   |
| Sector Count    |     | Sector count (low order)  |     |            |   |                |   |   |
| <b>LBA Low</b>  |     | Sector count (high order) |     |            |   |                |   |   |
| LBA Mid         |     | 00h                       |     |            |   |                |   |   |
| LBA High        | 00h |                           |     |            |   |                |   |   |
| Device          | obs | na                        | obs | <b>DEV</b> | O |                | ი |   |
| Command         | 92h |                           |     |            |   |                |   |   |

**Table 11.1 DOWNLOAD MICROCODE parameters** 

\* obs (discontinued bit) and na (bits not requiring setting) can be set to 0.

## <span id="page-23-0"></span>**11.2 TPL Data**

TPL data is used when the parameters shown in Table 11.2 are used to restrict storage devices supported by the product (system). Downloading TPL data disables support for devices other than the specified storage devices and USB hubs. Support for USB hubs cannot be disabled.

Table 11.2 lists the values that can be specified with TPL data and the default values for the LSI. Parameters not flagged as enabled will be set to default values.

TPL data can be generated easily using tools provided by Seiko Epson.

If connection (or disconnection) processing is not performed until TPL data is enabled, ignore connection/disconnection notifications by connection/disconnection pins until the DOWNLOAD MICROCODE command has finished executing.

| <b>Parameter</b> | <b>Details</b>           | Values specifiable by TPL data                   | Default value          |
|------------------|--------------------------|--------------------------------------------------|------------------------|
| idVendor         | Vendor ID                | 0000h to FFFFh                                   | Support all values     |
| <i>idProduct</i> | Product ID               | 0000h to FFFFh                                   | Support all values     |
| bcdDevice        | Device revision          | 0000h to FFFFh                                   | Support all values     |
| bClass           | Class ID                 | 08h                                              | 08h                    |
| <b>bSubClass</b> | Subclass ID              | 01h, 02h, 03h, 05h, 06h                          | Support all except 04h |
| bProtocol        | Protocol ID              | 50h                                              | 50h                    |
| Flag             | Parameter enable<br>flag | 0xxx0xxxb<br>$(3rd$ and $7th$ bits are disabled) |                        |

**Table 11.2 TPL data parameters and specifiable values** 

## **11.3 Update Data**

Update data is used when updating LSI functions.

## <span id="page-24-0"></span>**12. Interface Connection Verification**

This LSI's serial interface may be used to verify the connection between the main CPU and the LSI and between the USB device and the LSI. For detailed information, refer to the *S1R72U16 Development Support Manual*.

## **13. Development Support Functions**

The LSI includes the following two functions to support product (system) development.

- History display function
- USB logo certification support function

These functions may be used once the PORT13 pin (PLL\_Locked) is set to High.

The History display function enables viewing, on a PC, of various details, including LSI internal IDE/USB status, detected USB devices, and transfer history. It also enables connection verification between the main CPU and the LSI, as well as simple debugging using transfer history. For detailed information, refer to the *S1R72U16 Development Support Manual*.

The USB logo certification support function is used to switch to the test mode corresponding to the electrical test as part of certification testing. For detailed information, refer to the *S1R72U16 Embedded Host Compliance Guide*.

## **Revision History**

![](_page_25_Picture_89.jpeg)

#### **AMERICA**

#### **EPSON ELECTRONICS AMERICA, INC.**

**HEADQUARTERS** 

2580 Orchard Parkway San Jose , CA 95131,USA Phone: +1-800-228-3964 FAX: +1-408-922-0238

#### **SALES OFFICES**

**Northeast**  301 Edgewater Place, Suite 210 Wakefield, MA 01880, U.S.A. Phone: +1-800-922-7667 FAX: +1-781-246-5443

#### **EUROPE**

#### **EPSON EUROPE ELECTRONICS GmbH**

#### **HEADQUARTERS**

Riesstrasse 15 Muenchen Bayern, 80992 GERMANY Phone: +49-89-14005-0 FAX: +49-89-14005-110

## **EPSON** International Sales Operations

#### **ASIA**

**EPSON (CHINA) CO., LTD.**  7F, Jinbao Bldg.,No.89 Jinbao St.,Dongcheng District, Beijing 100005, China Phone: +86-10-6410-6655 FAX: +86-10-6410-7320

#### **SHANGHAI BRANCH**

7F, Block B, Hi-Tech Bldg., 900, Yishan Road, Shanghai 200233, CHINA Phone: +86-21-5423-5522 FAX: +86-21-5423-5512

#### **EPSON HONG KONG LTD.**

20/F., Harbour Centre, 25 Harbour Road Wanchai, Hong Kong Phone: +852-2585-4600 FAX: +852-2827-4346 Telex: 65542 EPSCO HX

#### **EPSON (CHINA) CO., LTD.**

**SHENZHEN BRANCH**  12/F, Dawning Mansion, Keji South 12th Road, Hi- Tech Park, Shenzhen Phone: +86-755-2699-3828 FAX: +86-755-2699-3838

#### **EPSON TAIWAN TECHNOLOGY & TRADING LTD.**

14F, No. 7, Song Ren Road, Taipei 110 Phone: +886-2-8786-6688 FAX: +886-2-8786-6660

#### **EPSON SINGAPORE PTE., LTD.**

1 HarbourFront Place, #03-02 HarbourFront Tower One, Singapore 098633 Phone: +65-6586-5500 FAX: +65-6271-3182

#### **SEIKO EPSON CORPORATION**

**KOREA OFFICE**  50F, KLI 63 Bldg., 60 Yoido-dong Youngdeungpo-Ku, Seoul, 150-763, KOREA Phone: +82-2-784-6027 FAX: +82-2-767-3677

#### **GUMI OFFICE**

2F, Grand B/D, 457-4 Songjeong-dong, Gumi-City, KOREA Phone: +82-54-454-6027 FAX: +82-54-454-6093

#### **SEIKO EPSON CORPORATION SEMICONDUCTOR OPERATIONS DIVISION**

#### **IC Sales Dept.**

**IC International Sales Group**  421-8, Hino, Hino-shi, Tokyo 191-8501, JAPAN Phone: +81-42-587-5814 FAX: +81-42-587-5117